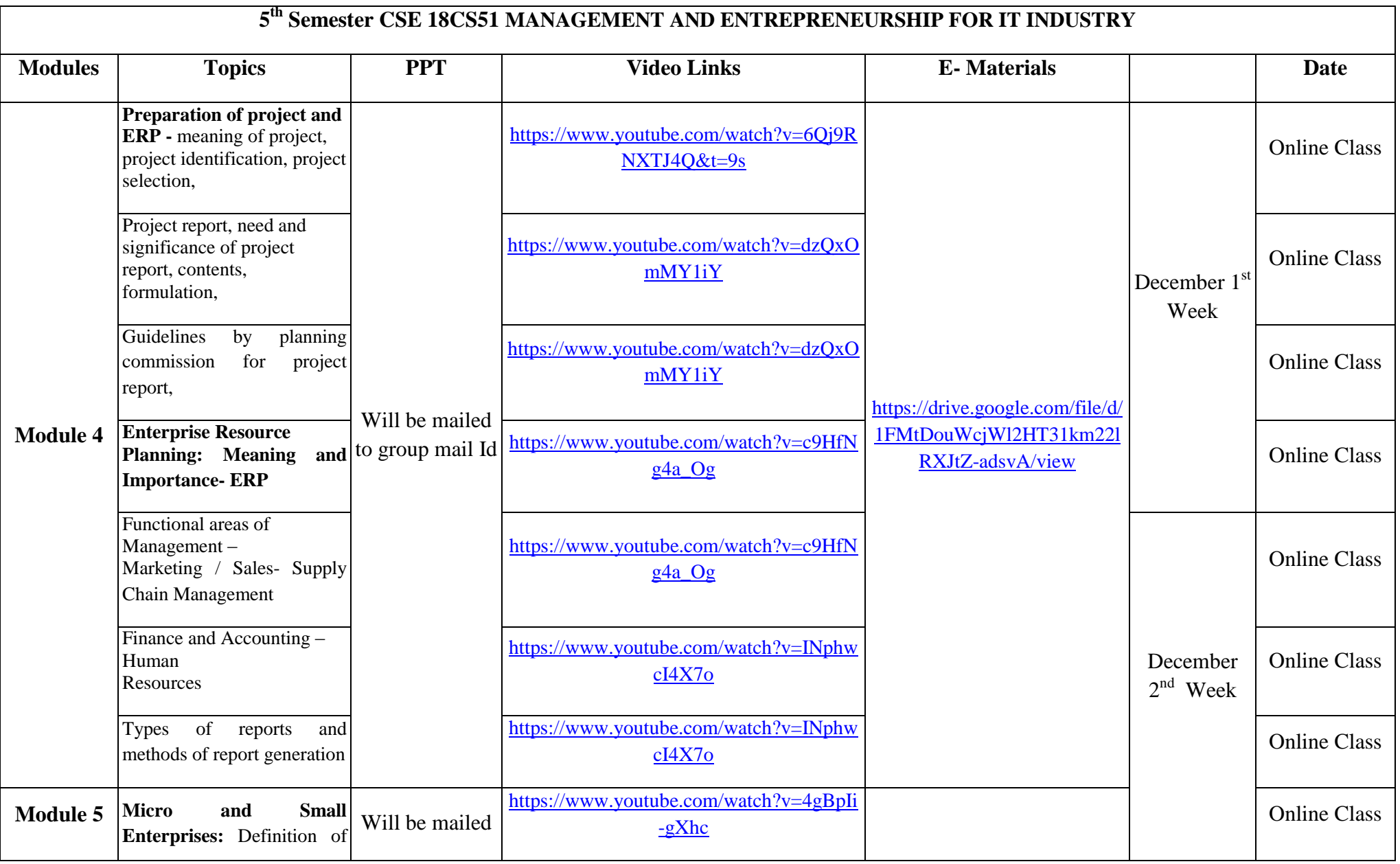

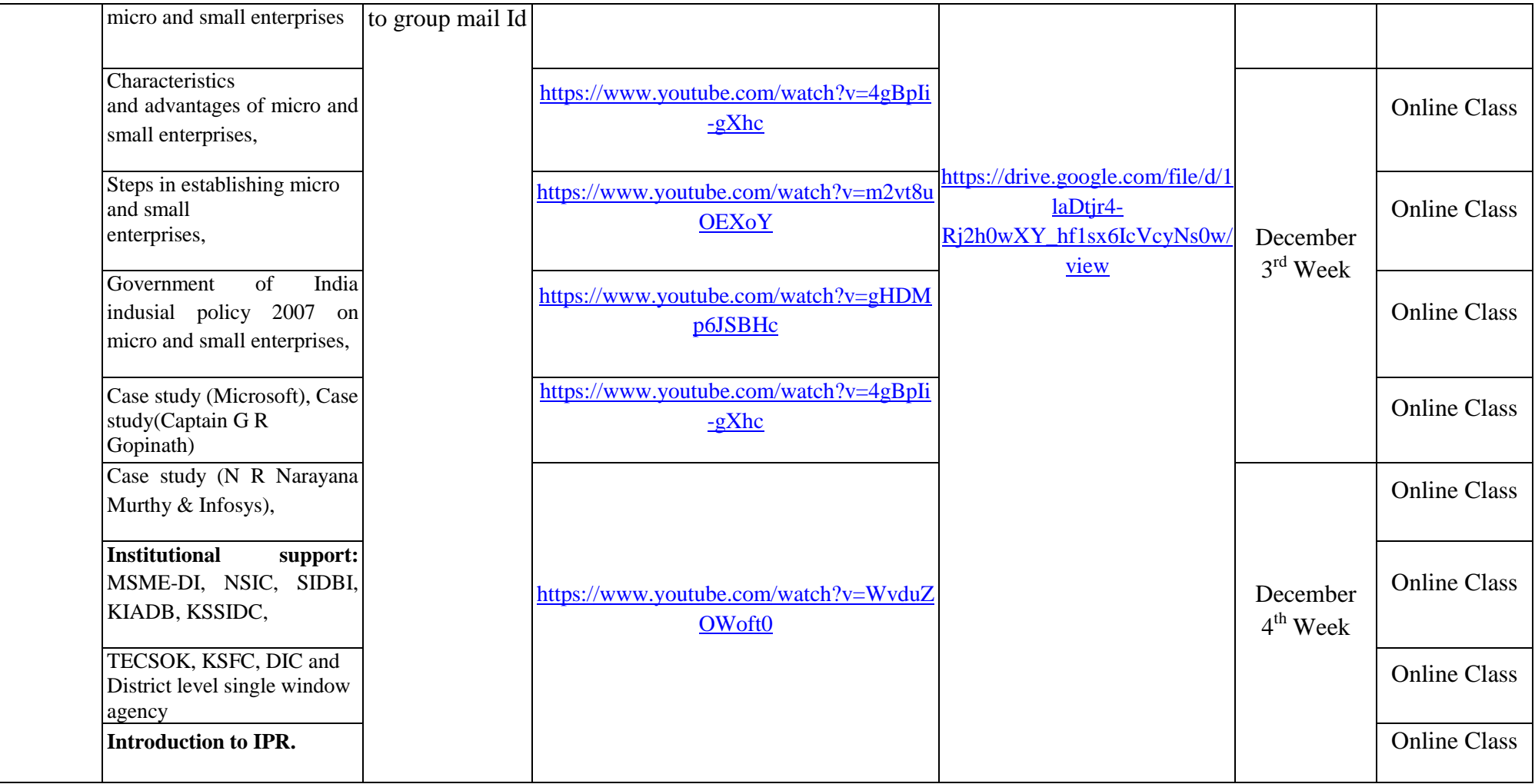

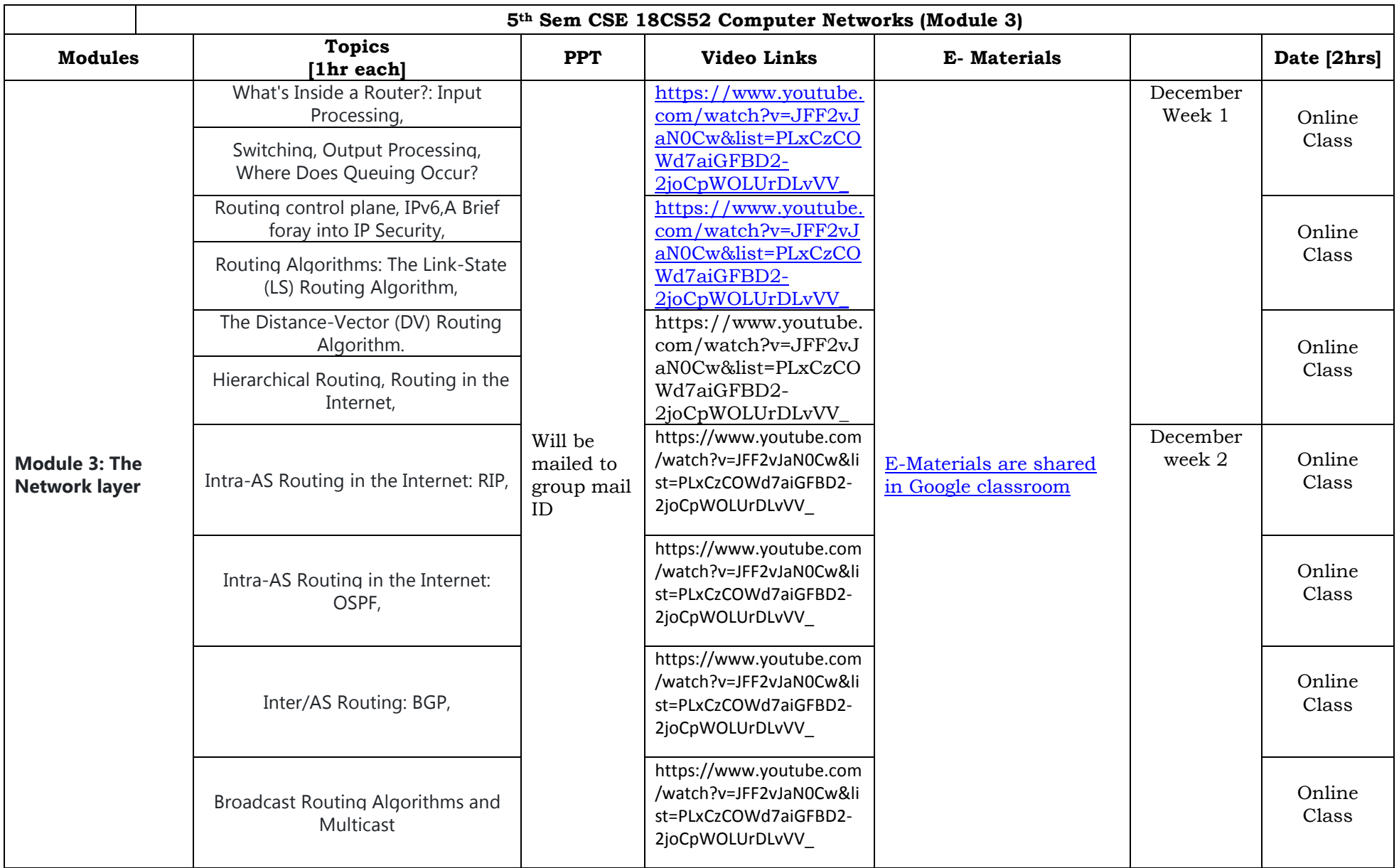

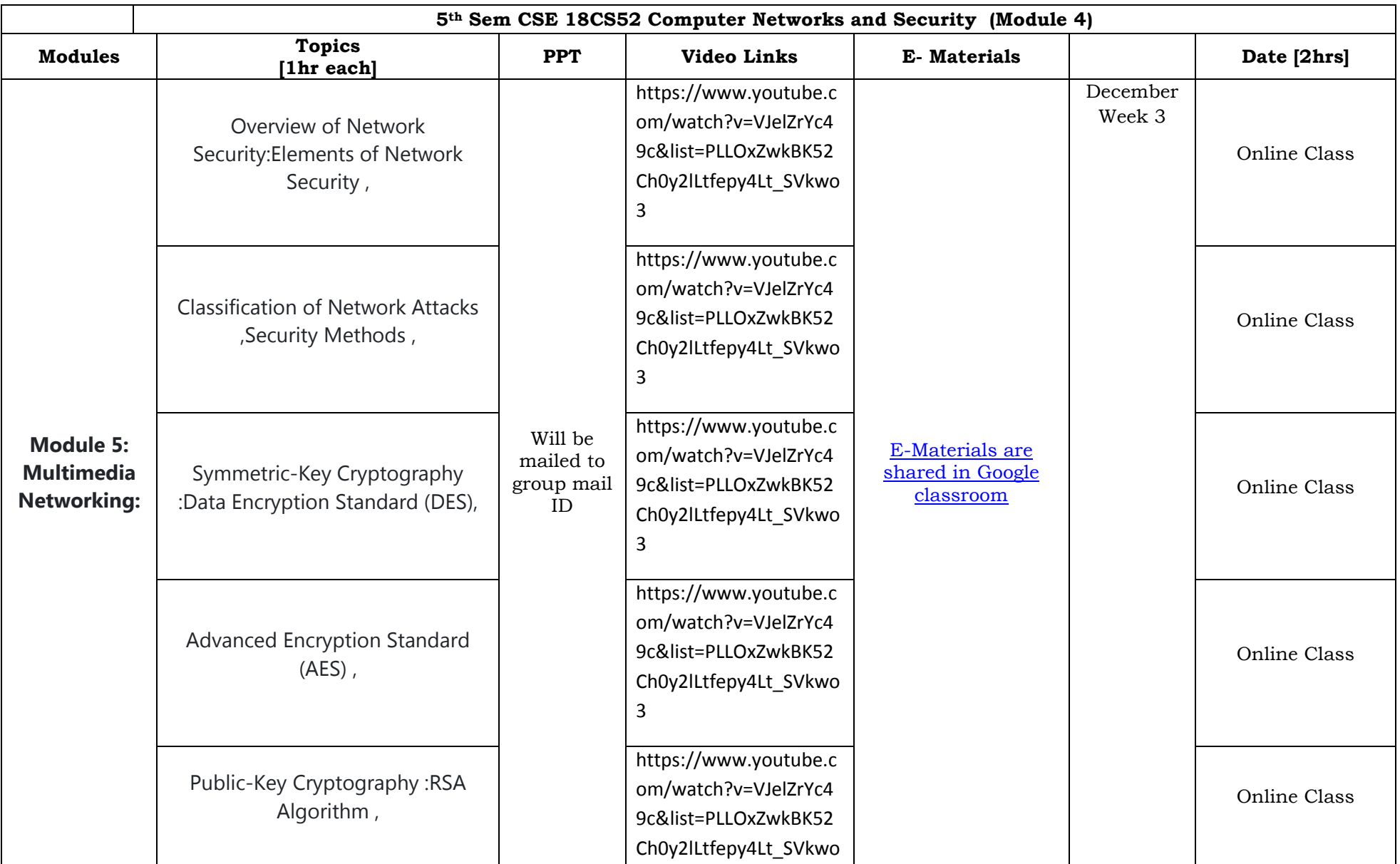

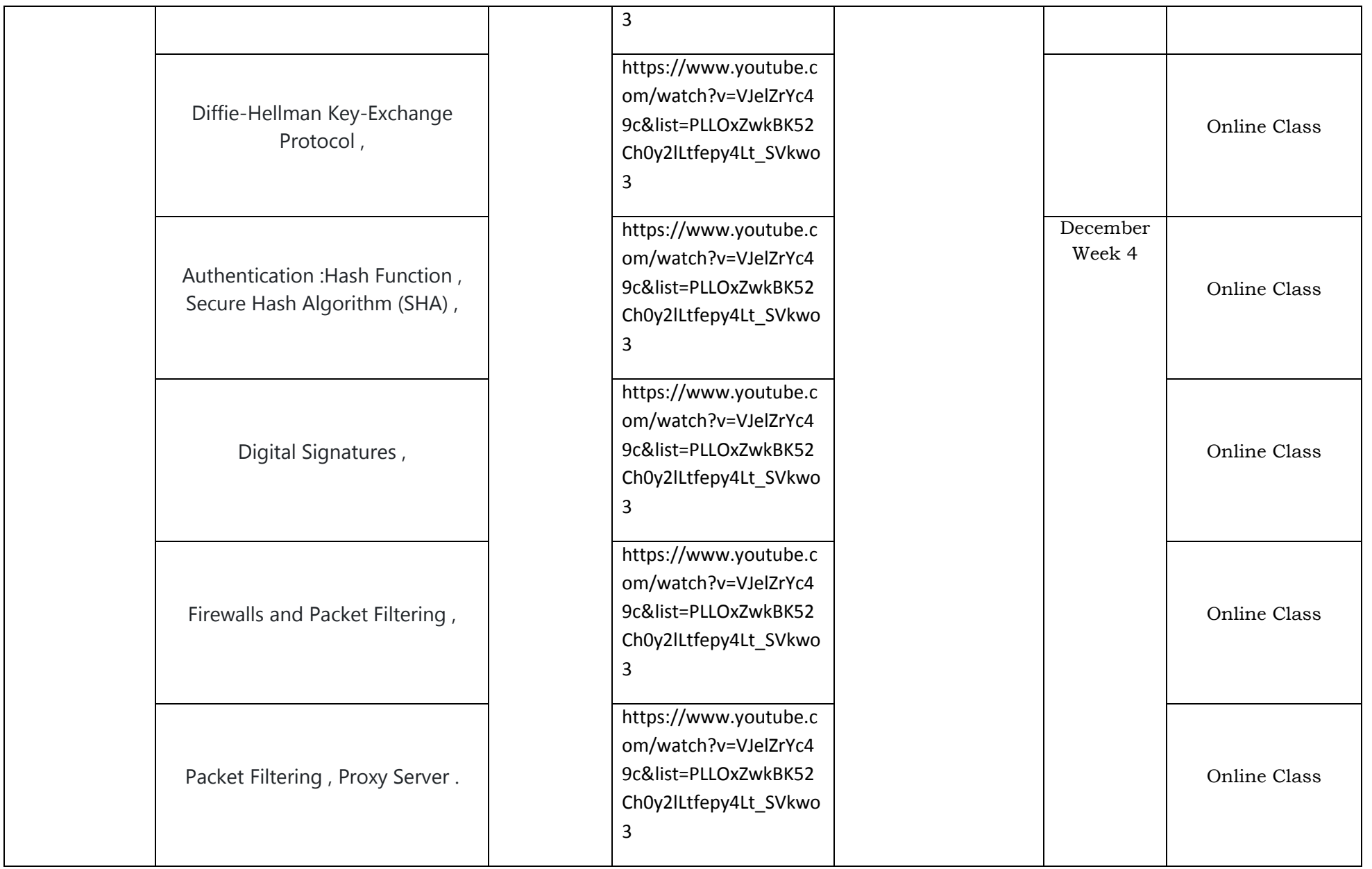

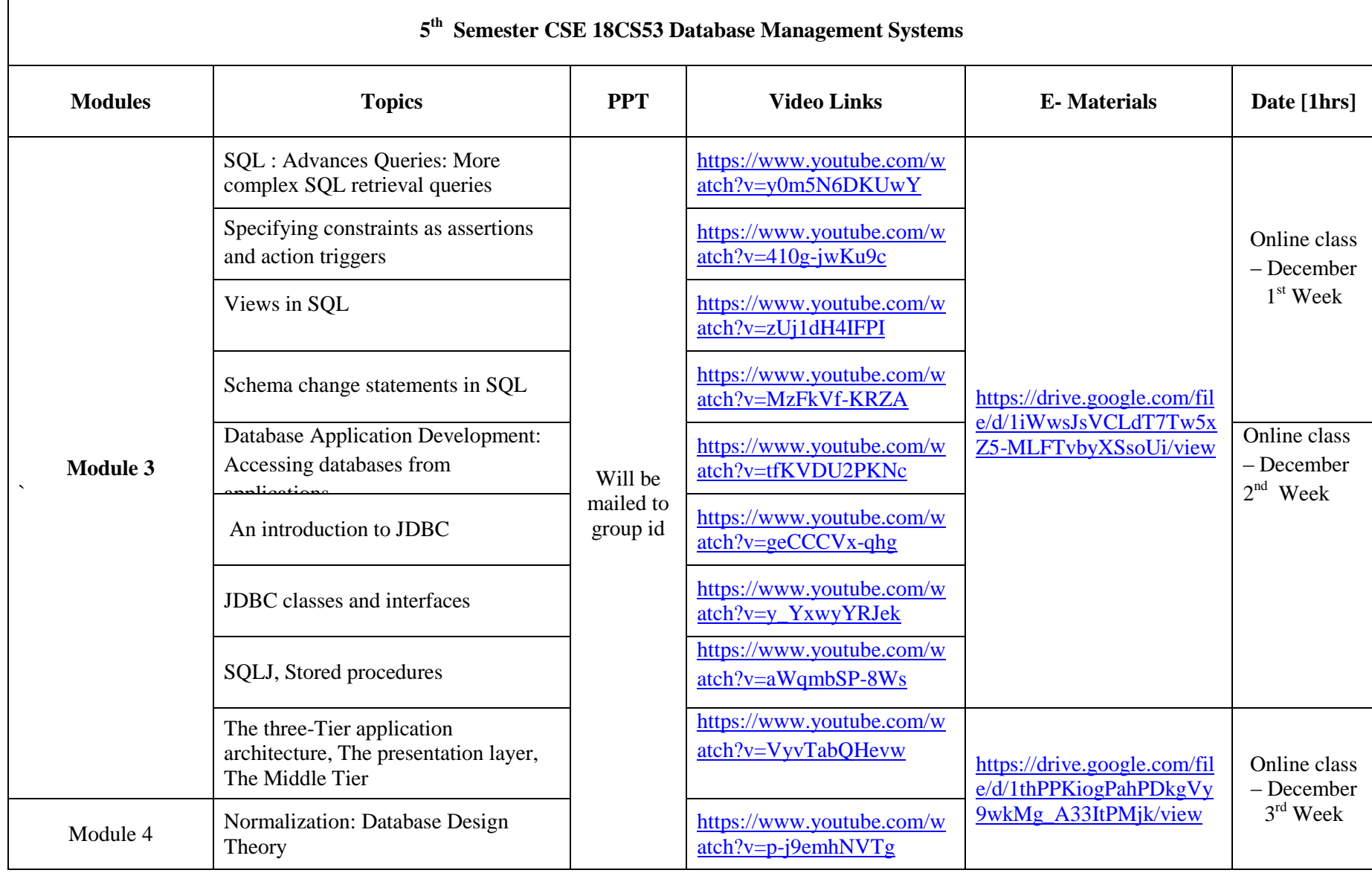

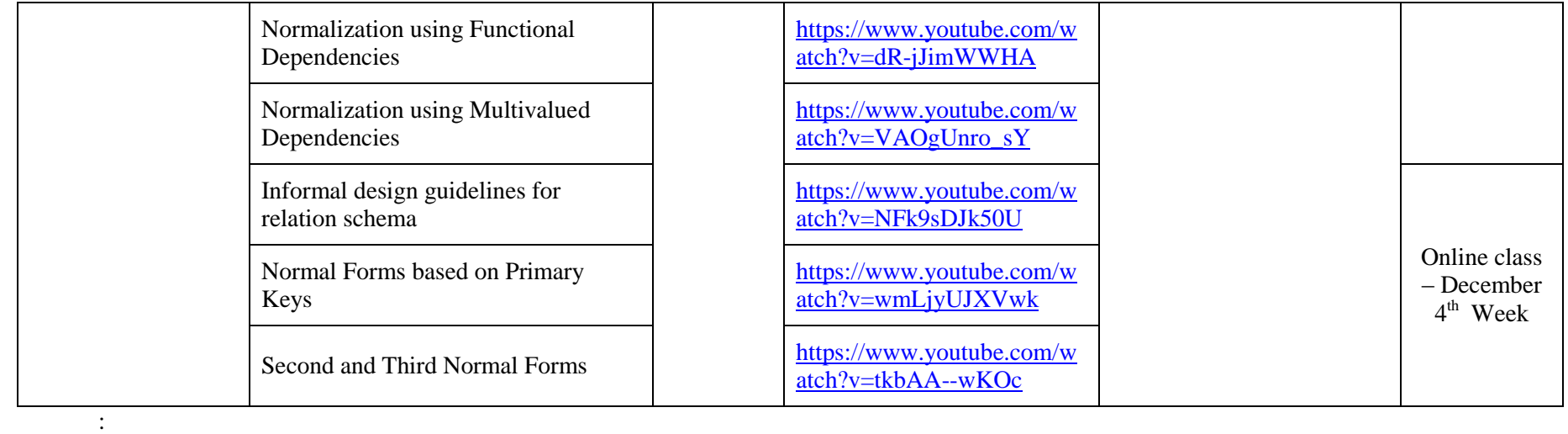

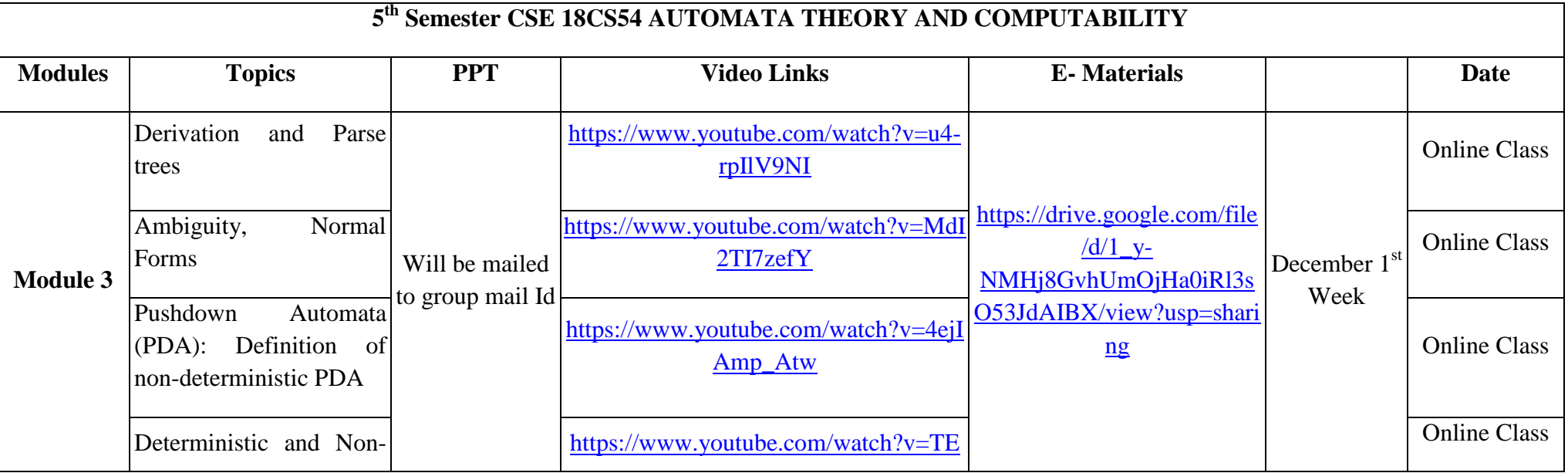

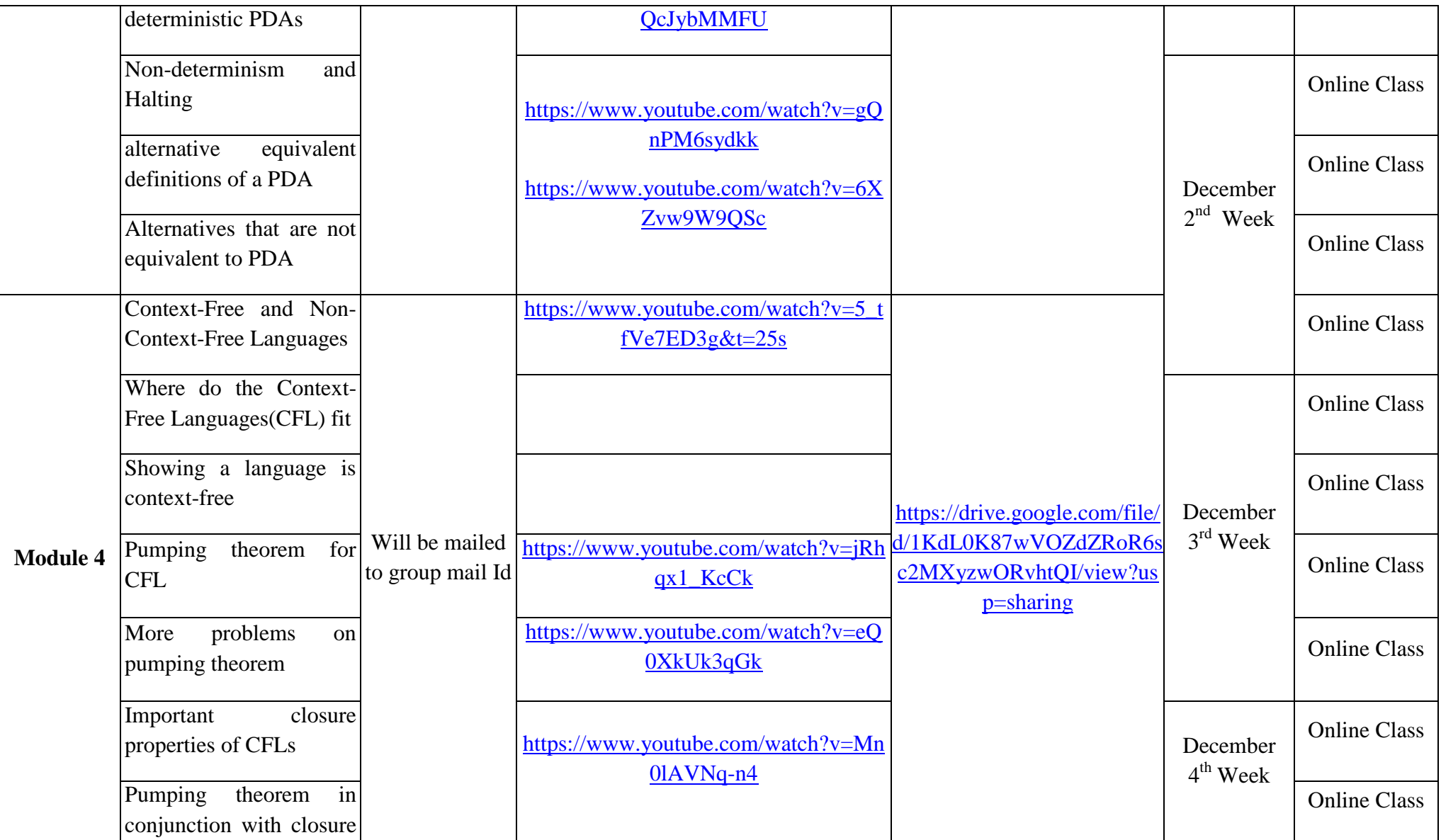

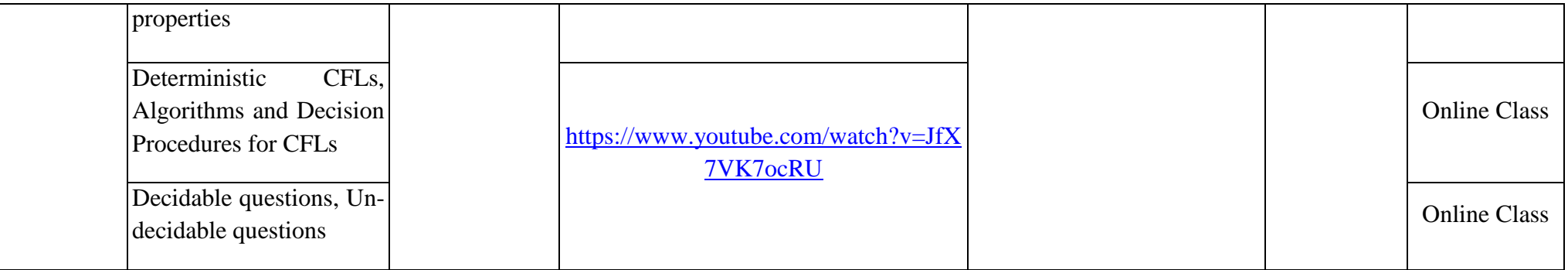

![](_page_8_Picture_139.jpeg)

![](_page_9_Picture_201.jpeg)

![](_page_10_Picture_250.jpeg)

![](_page_11_Picture_276.jpeg)